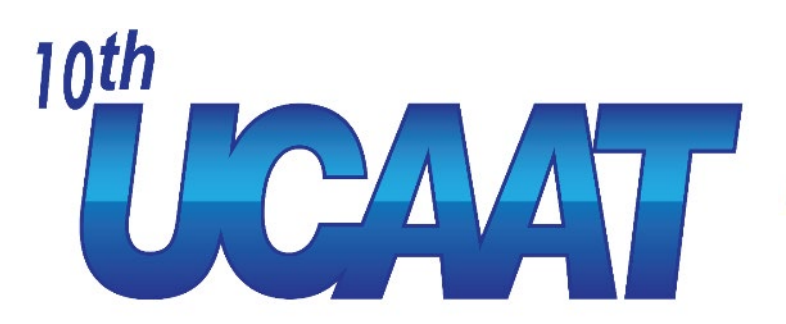

**User Conference on Advanced Automated Testing** 

# **Automatic Test Case Generation from Software Specifications**

Thomas Arts

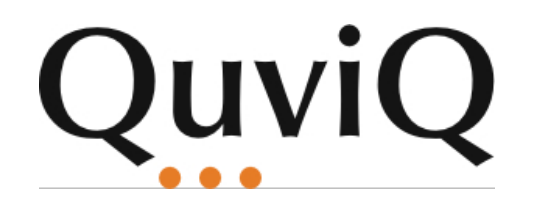

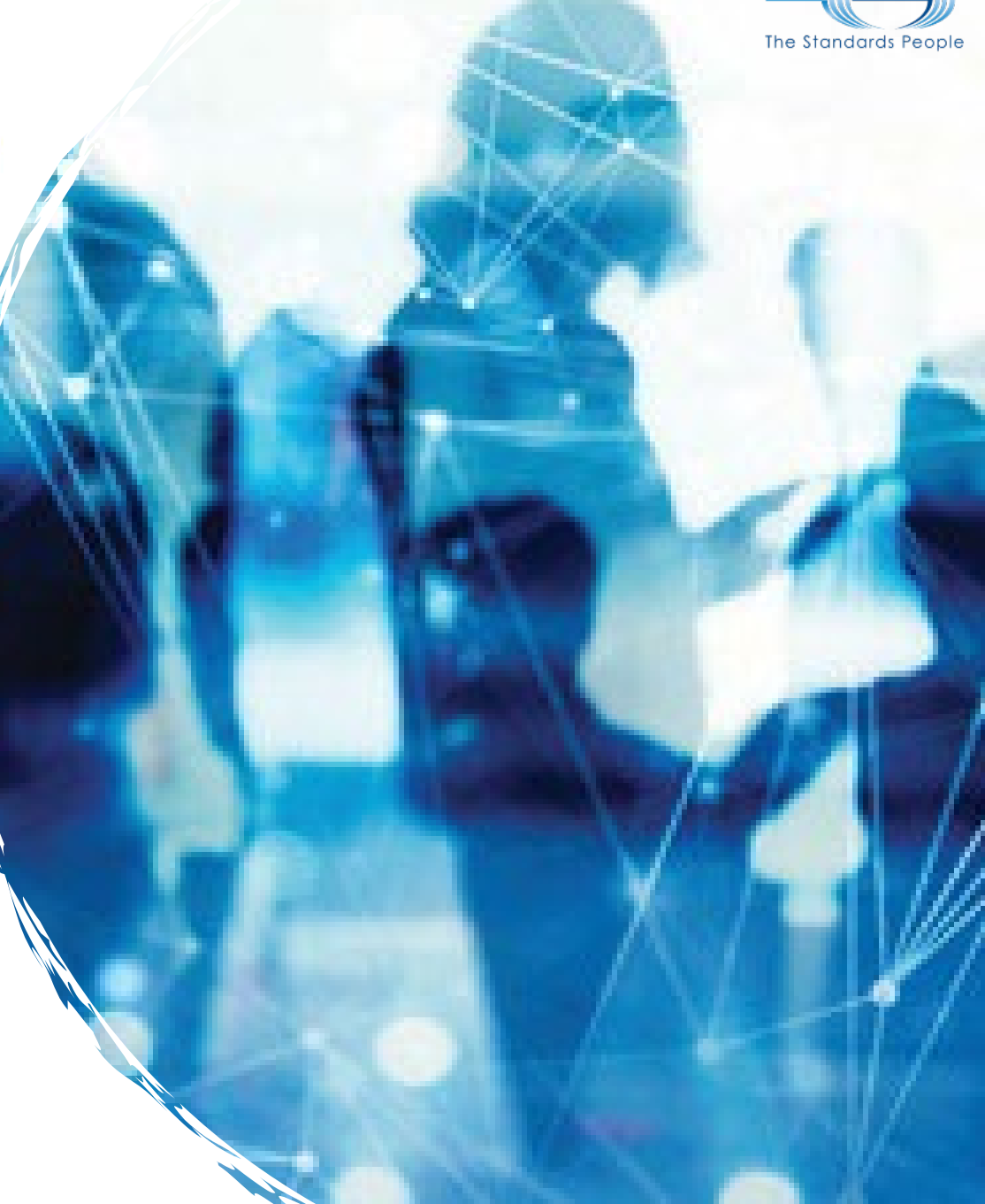

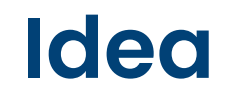

<u>ETSI</u>

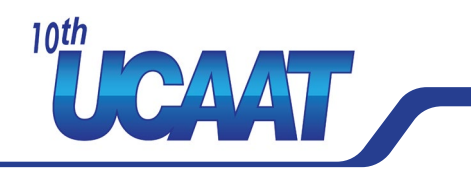

#### **A specification explains how the software should behave**

A (logic) property is a kind of specification that states what should hold for the software

Simple example: For all lists of integers, the *sort* function should return a list in which the integers occur in order

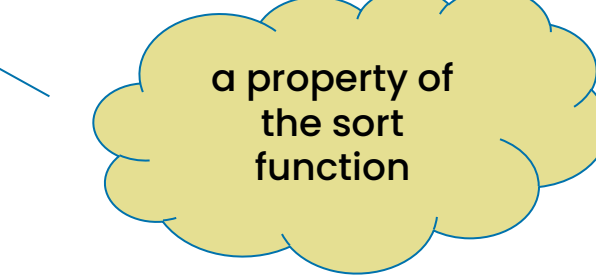

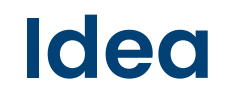

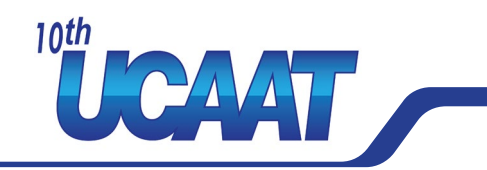

#### **A specification explains what the software should do**

A (logic) property is a kind of specification that states what should hold for the software

Simple example:

For all lists of integers, the *sort* function should return a list in which the integers are ordered

∀ <sup>l</sup><sup>∈</sup> list(integer) : ordered(**sort**(l)) function under test<u>ETSI</u> *Optimizing the Value of Automated Testing #UCAAT*

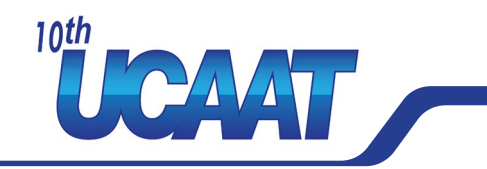

#### **Property based testing**

*Koen Claessen and John Hughes. 2000. QuickCheck: a lightweight tool for random testing of Haskell programs.* **SIGPLAN Not. 35***, 9 (Sept. 2000), 268–279. <https://doi.org/10.1145/357766.351266>*

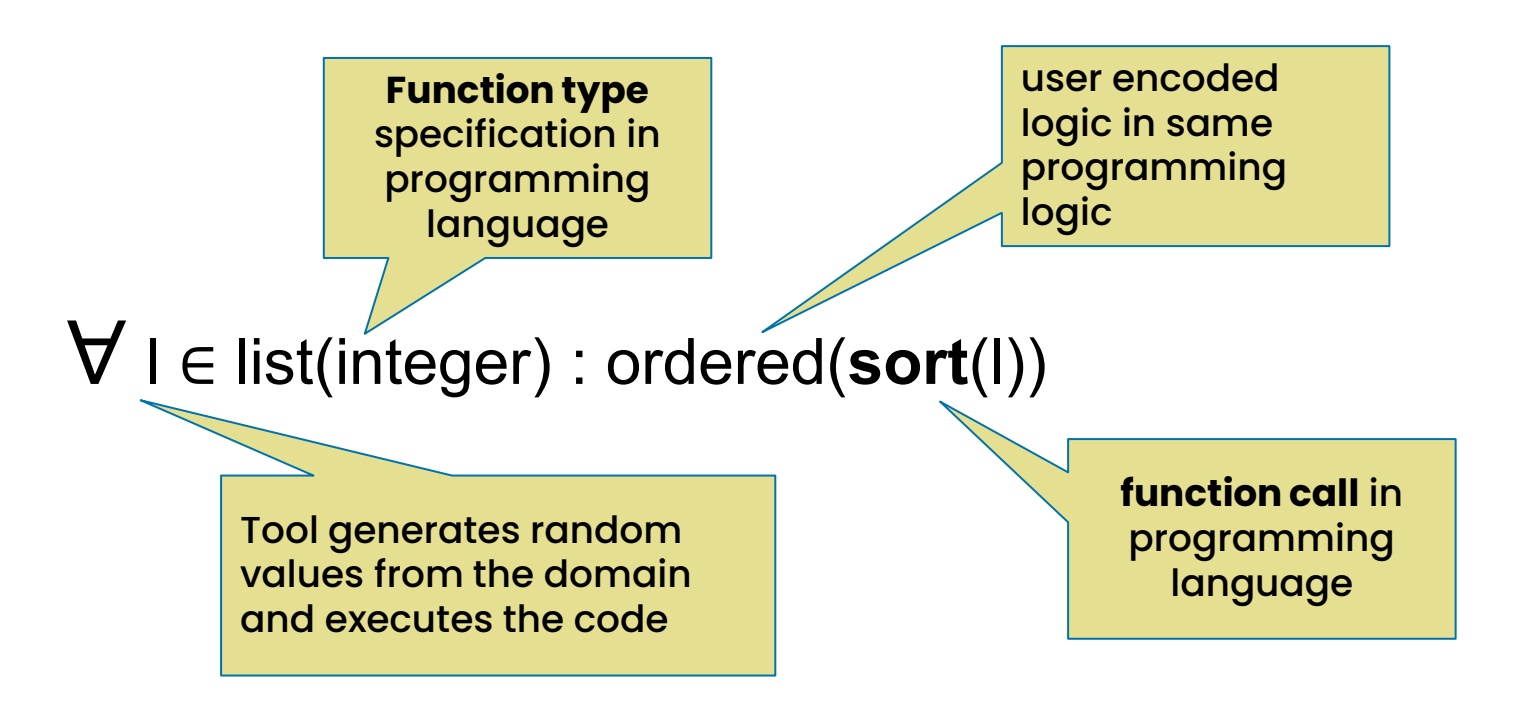

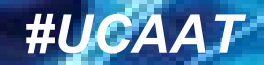

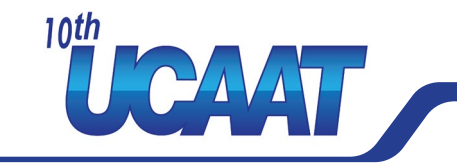

Text messages on mobile phones in the early 2000

Use some free bytes in the communication protocol 140 bytes for text

With a little bit of compression, we can get 160 bytes in there!

Algorithm: Change UCS2 Row

**ETSI** 

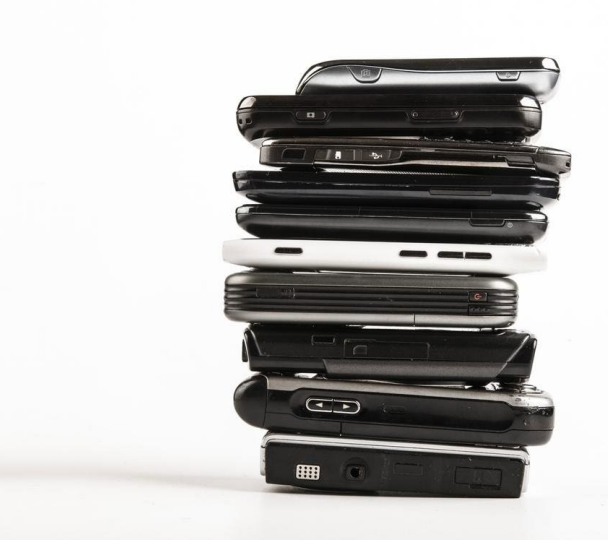

## **Example: SMS encoding (ETSI TS 123 042)**

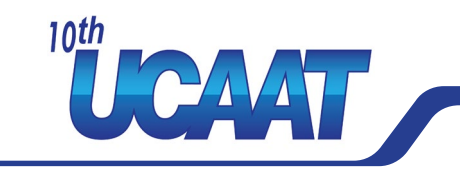

#### 3GPP TS 23.038: GSM 7 bit default alphabet (or ASCII)

**ETSI** 

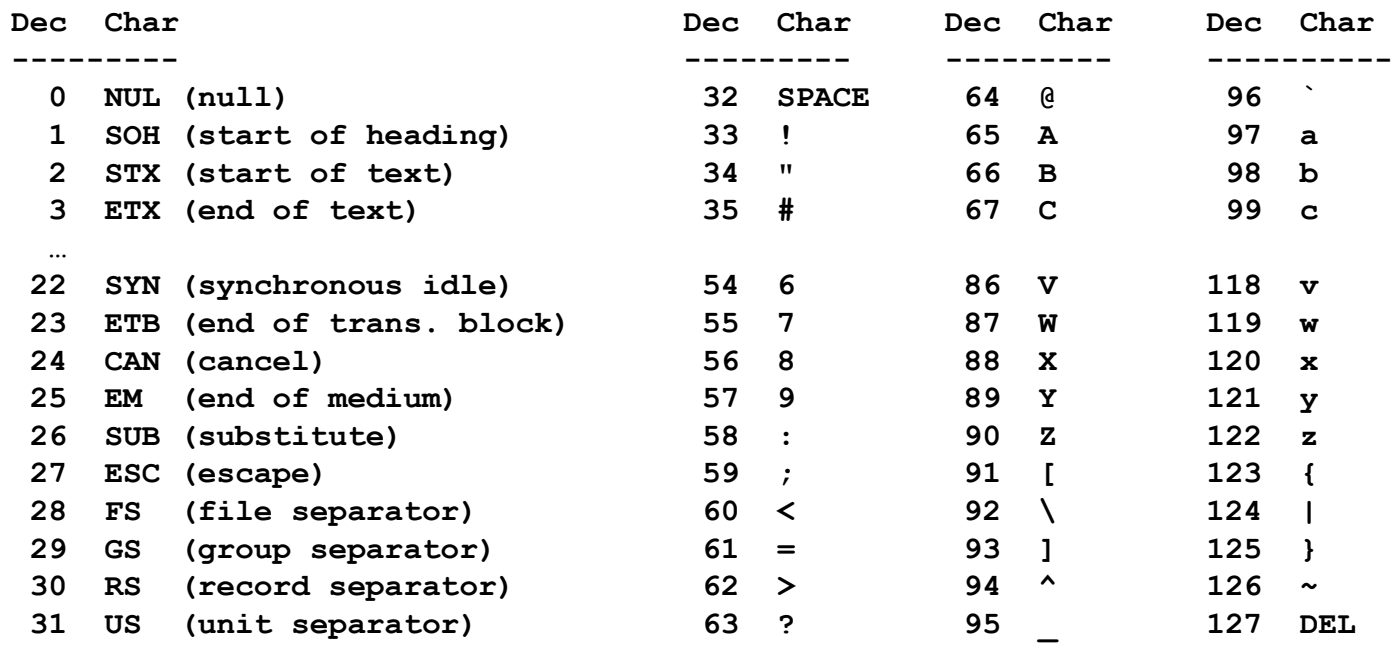

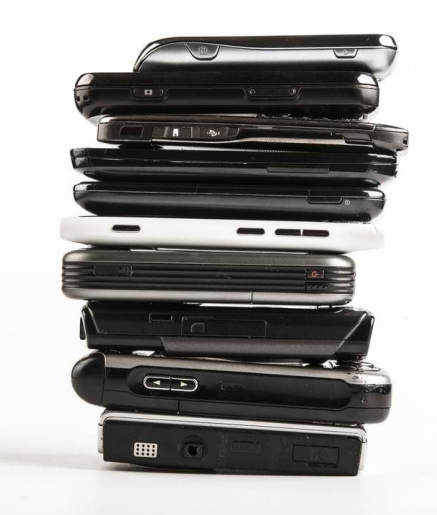

## **Example: SMS encoding (ETSI TS 123 042)**

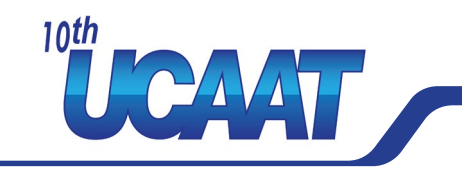

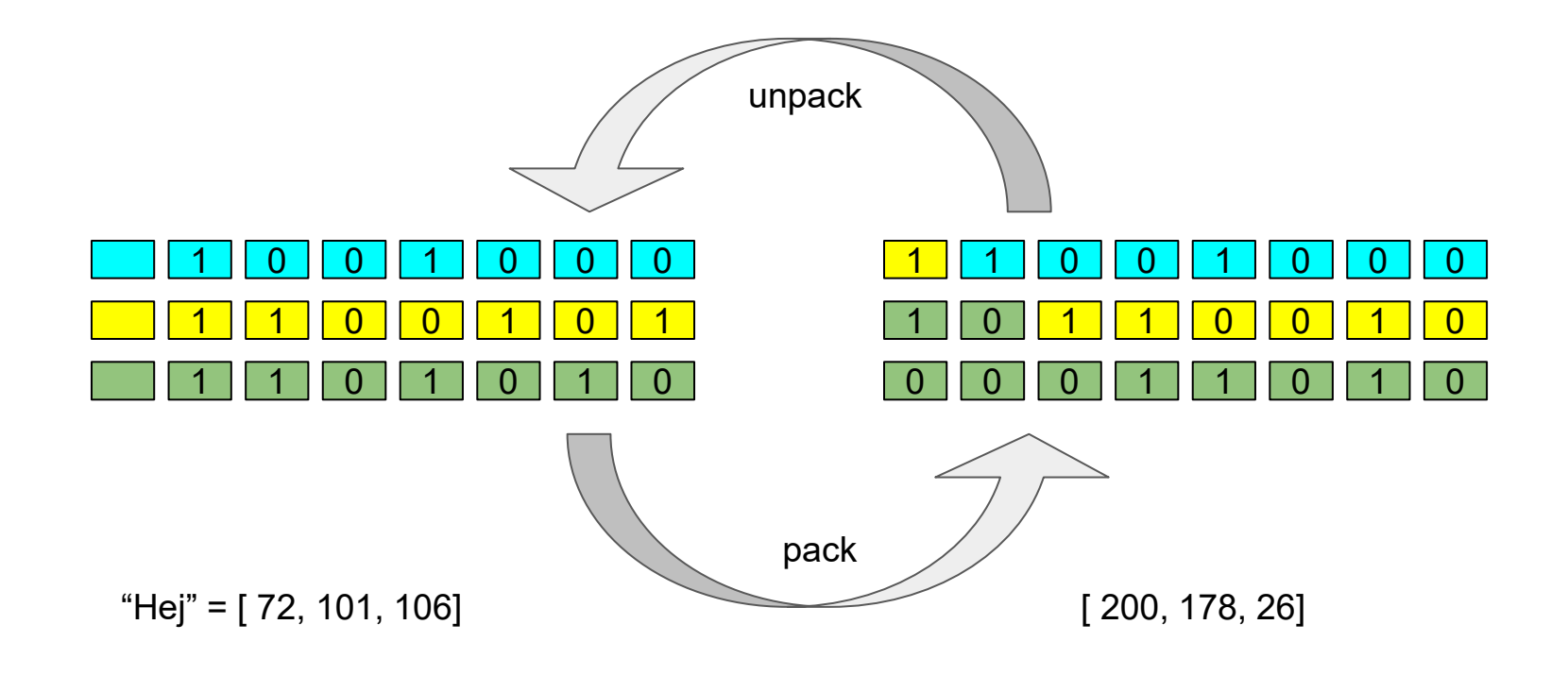

**ETSI** 

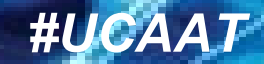

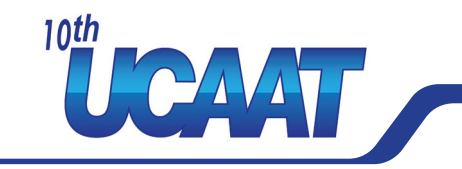

```
Instead of 3 tests with "random" input,
```

```
test(X) -> assertEqual(X, unpack(pack(X))).
```

```
test("HEJ").
test("1234567890").
test("this is a message … of 160 characters long").
```
Arbitrary many tests with randomly generated inputs

```
property() -> 
  ?FORALL(Len, choose(0, 160),
     ?FORALL(Msg, vector(Len, ascii()),
             Msg == unpack(pack(Msg)))).
```
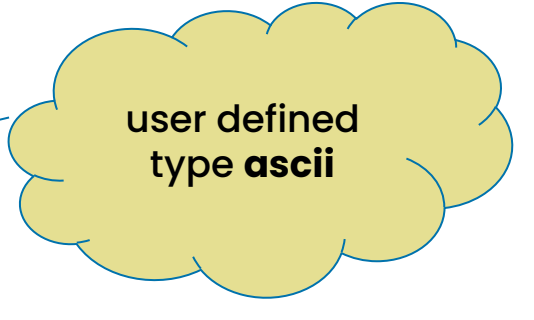

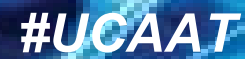

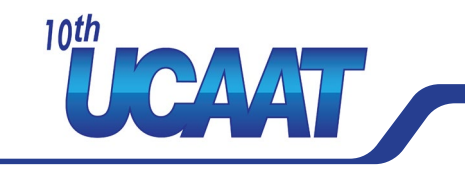

```
Instead of 3 tests with "random" input,
```

```
test(X) -> assertEqual(X, unpack(pack(X))).
```

```
test("HEJ").
test("1234567890").
test("this is a message … of 160 characters long").
```

```
Arbitrary many tests with randomly generated inputs
```

```
property() -> 
  ?FORALL(Len, choose(0, 160),
     ?FORALL(Msg, vector(Len, ascii()),
             Msg == unpack(pack(Msg)))).
```
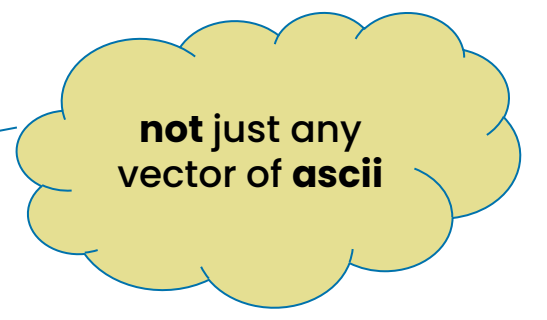

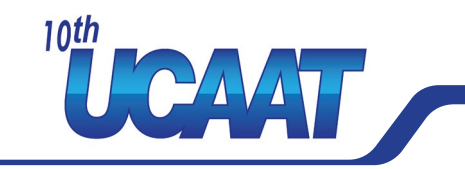

```
Instead of 3 tests with "random" input,
```

```
test(X) -> assertEqual(X, unpack(pack(X))).
```

```
test("HEJ").
test("1234567890").
test("this is a message … of 160 characters long").
```
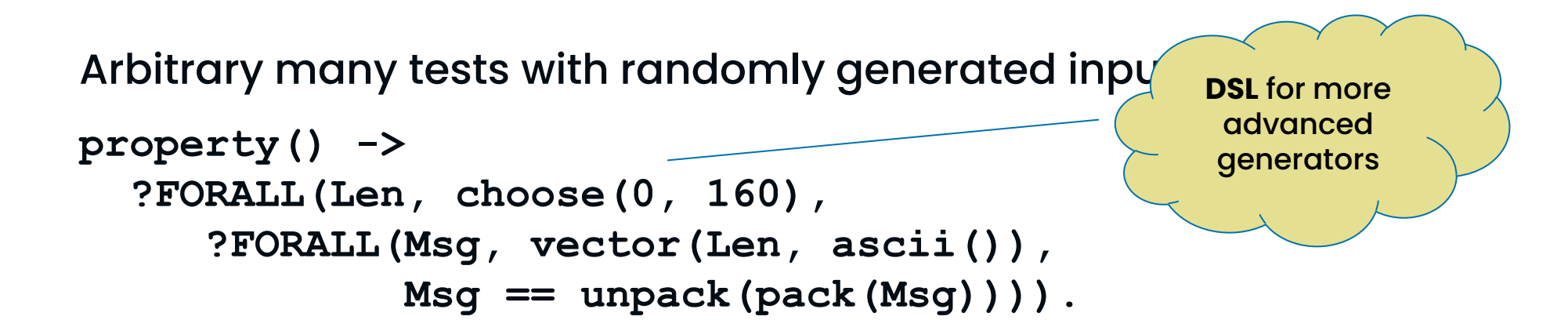

## **Example: SMS encoding** (ETSI TS 123 042)

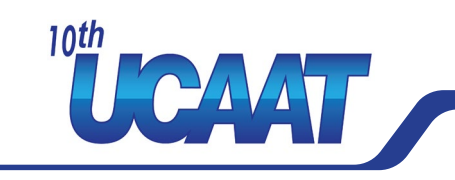

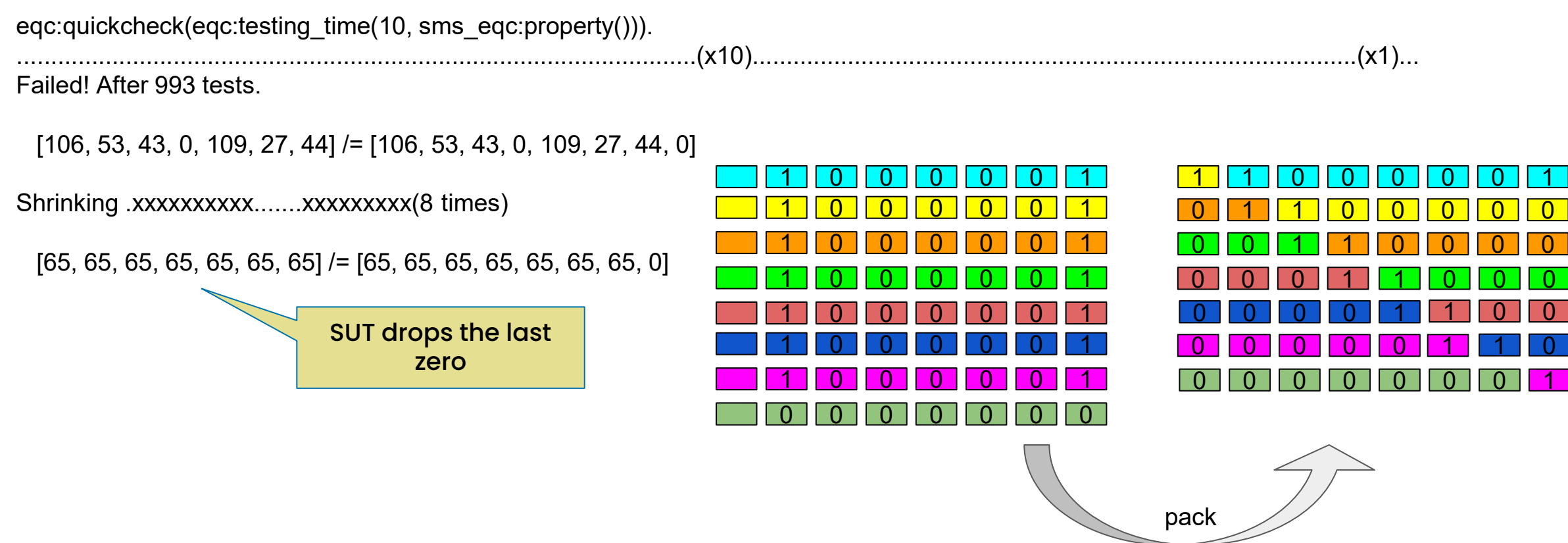

*Optimizing the Value of Automated Testing #UCAAT*

**ETSI** 

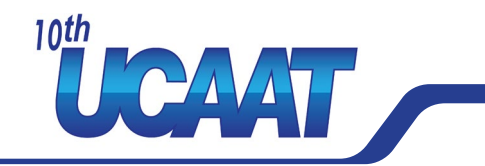

With very little effort

- better testing than manually crafted tests
- find border case that fails

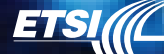

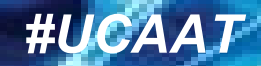

## **DSL for generators**

**ETSI** 

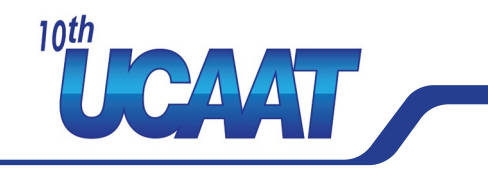

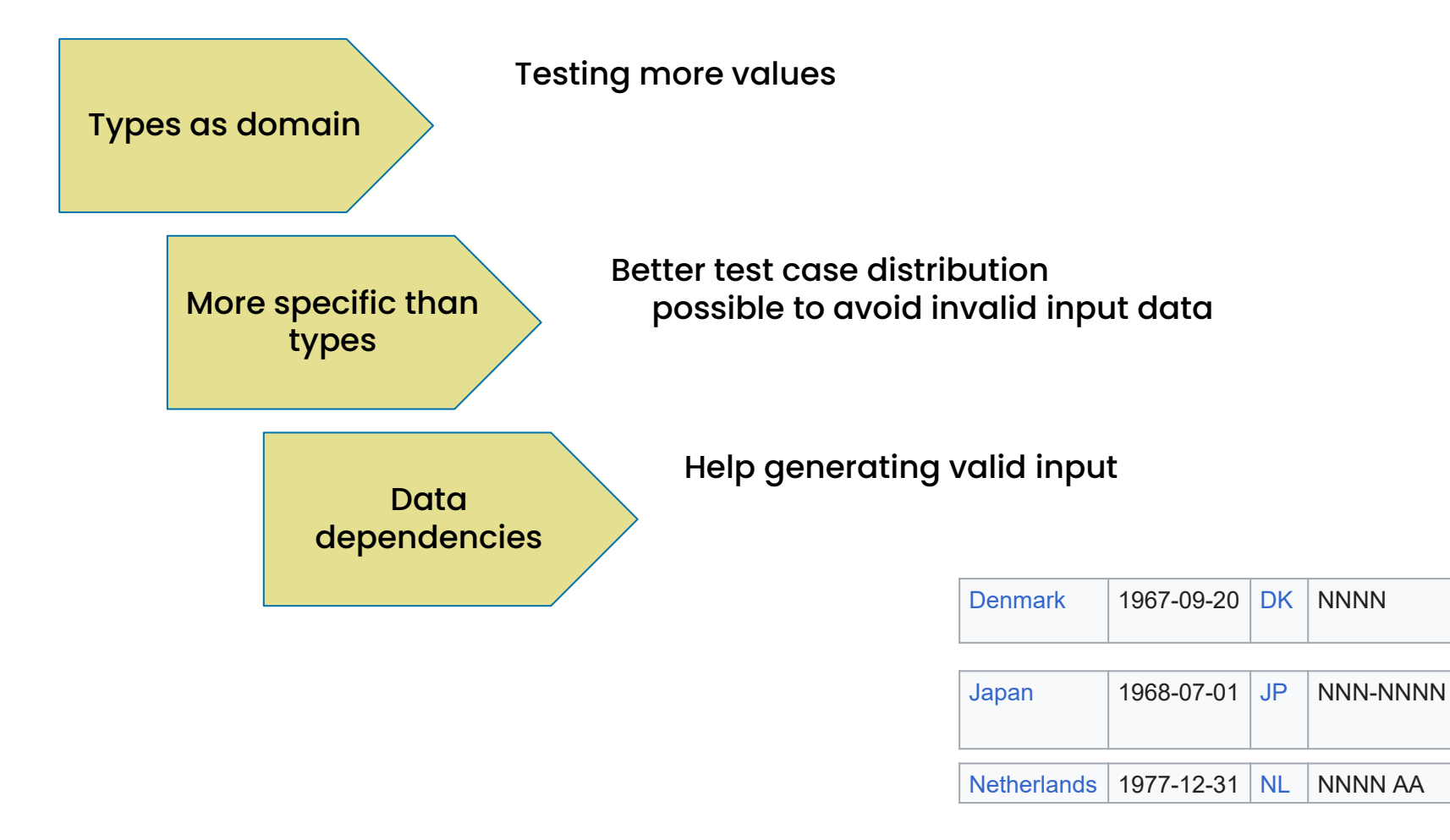

## **Generalize to all API specifications ?**

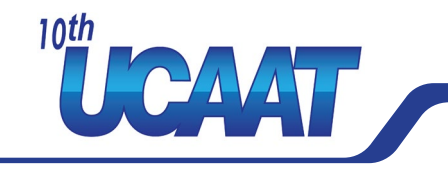

For example

**ETSI** 

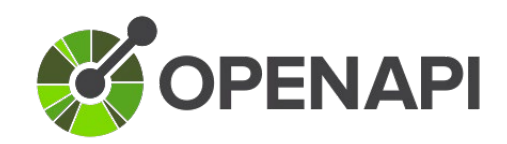

for web services using JSON schema to specify valid request and response data

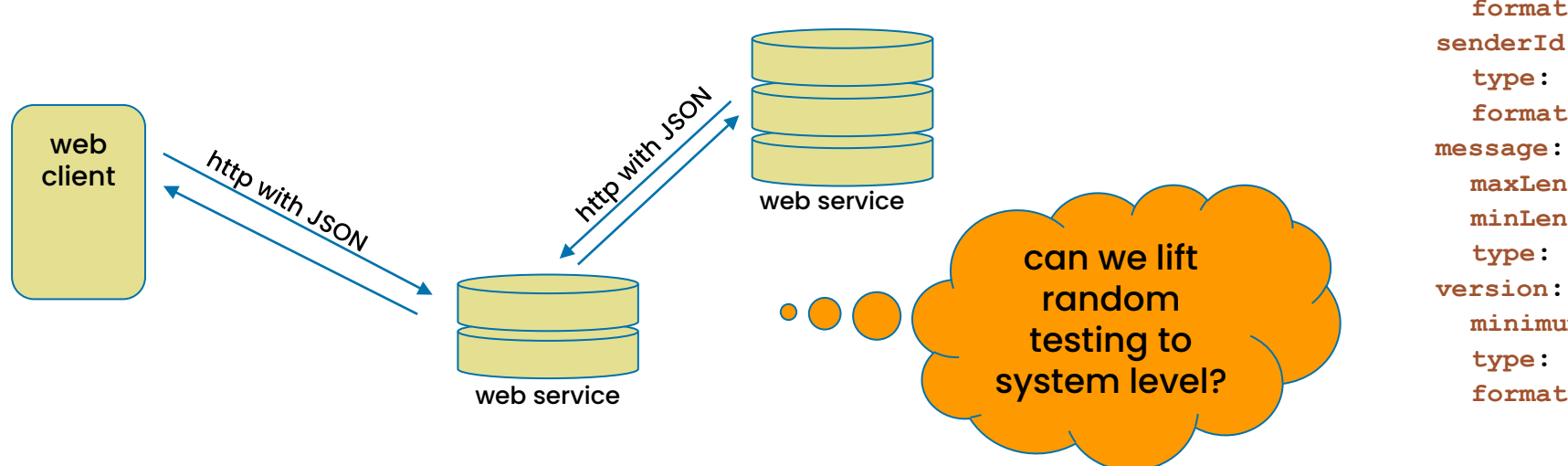

**MessageTextCreate: type: object properties: chatId: type: string format: uuid senderId: type: string format: uuid maxLength: 65535 minLength: 1 type: string minimum: 1 type: integer format: int32**

## **Generalize to all API specifications ?**

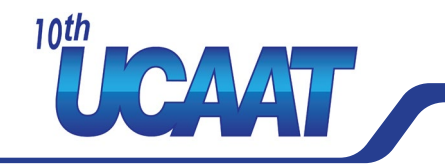

Two observations

**ETSI** 

#### **1) Controlled random generation**

Need the DSL, many type notations cannot express dependencies, distributions, etc

#### **1) Real software has state**

Just sending rubbish over http won't give good tests (even generating an object may require several API calls to create object)

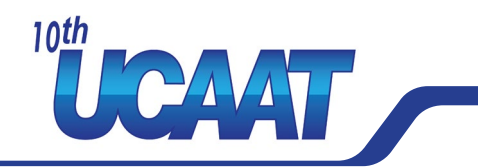

#### **Stateful generators: generation of test sequences**

*Thomas Arts, John Hughes, Joakim Johansson, and Ulf Wiger. 2006.*

*Testing telecoms software with quviq QuickCheck. In Proceedings of the 2006 ACM SIGPLAN workshop on Erlang (ERLANG '06). Association for Computing Machinery, New York, NY, USA, 2–10. https://doi.org/10.1145/1159789.1159792*

Media proxy implements H.248 protocol

Characteristics of the protocol: Text based + binary format

Complex internal state

**Very typical ITU** specification far too broad Interwork description defines what is actually implemented

ITU specification 212 pages (Too much free som) *Interwork description* 183 pages (Bind freedom to product) approx 150,000 lines of code in control part

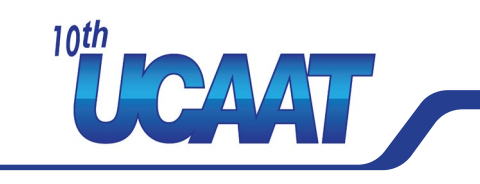

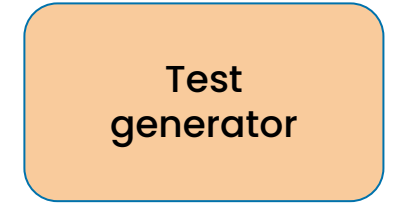

**ETSI** 

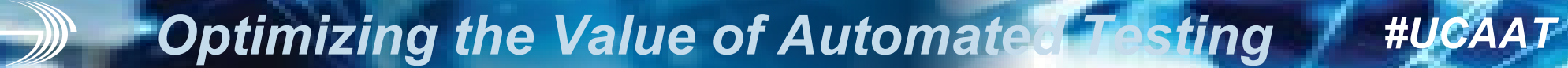

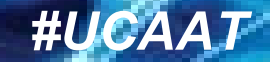

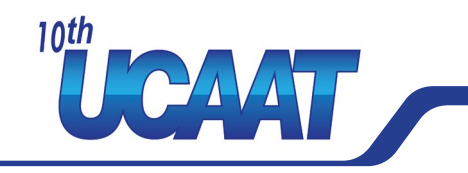

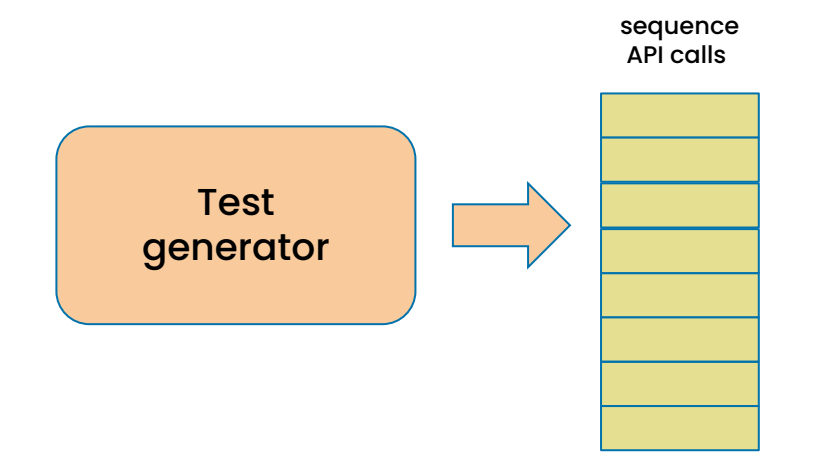

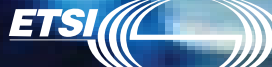

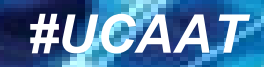

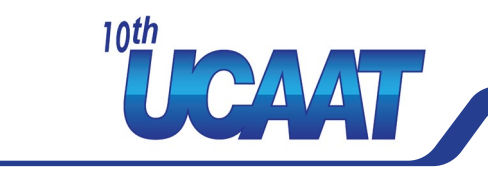

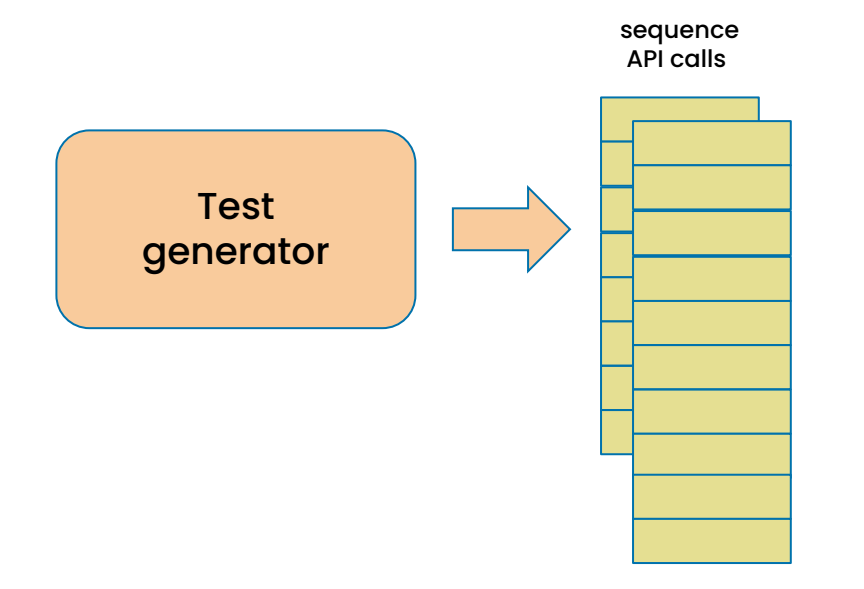

**ETSI** 

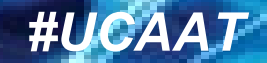

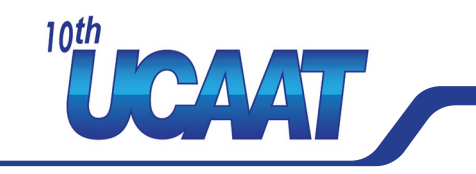

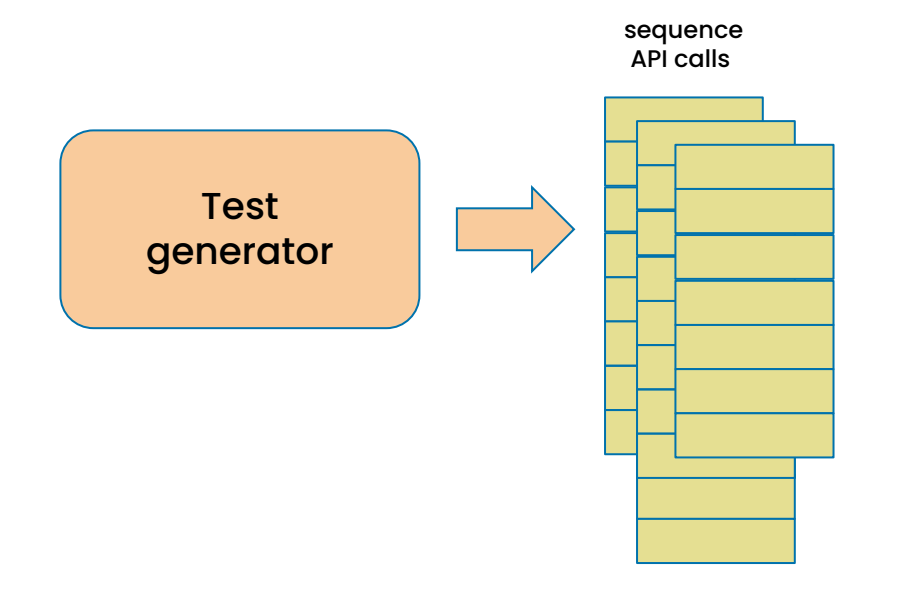

**ETSI** 

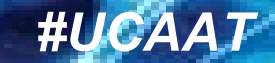

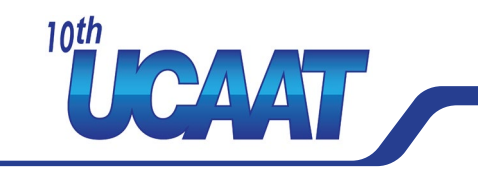

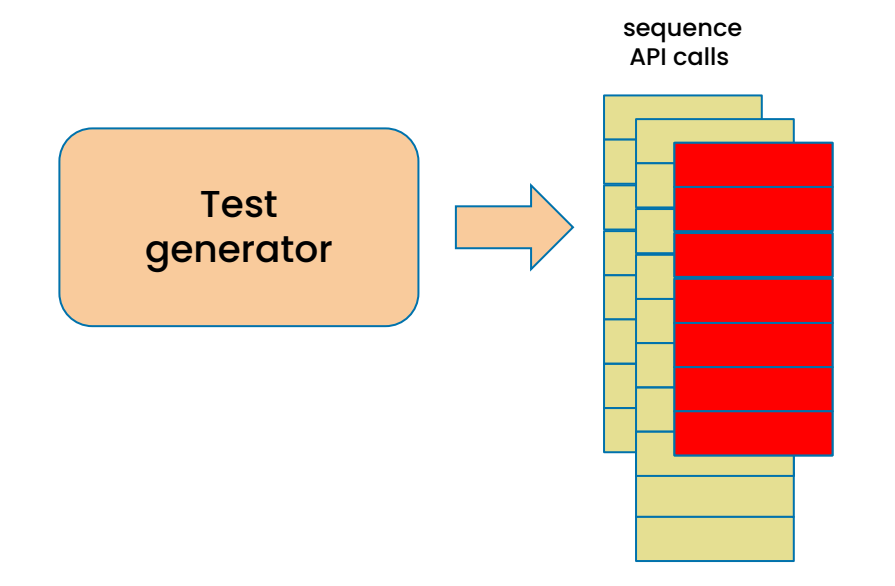

**ETSI** 

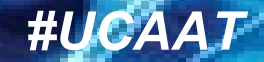

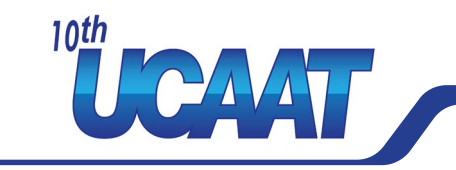

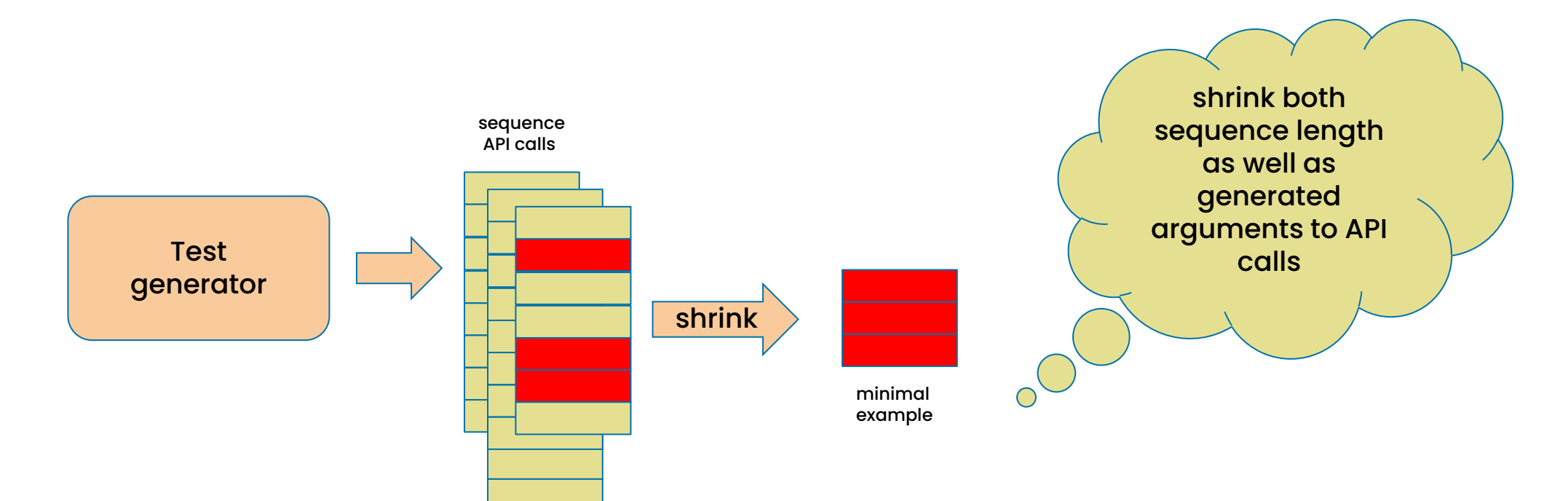

**ETSI** 

#### **Specification is stateful model for API**

#### initial state *for each API* precondition: possible in this state? generate arguments for the API call next state: update the model state given the call

**ETSI** 

postcondition: is SUT result comptable with model state

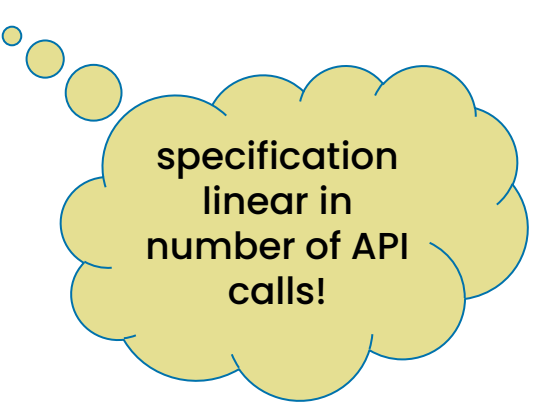

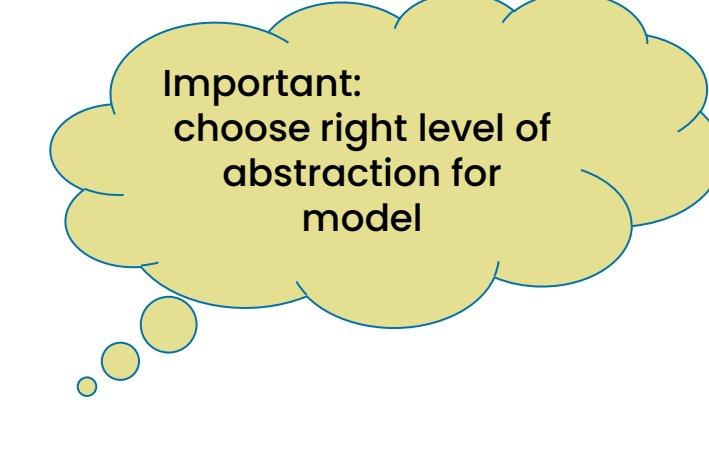

<sup>10th</sup> CAMT

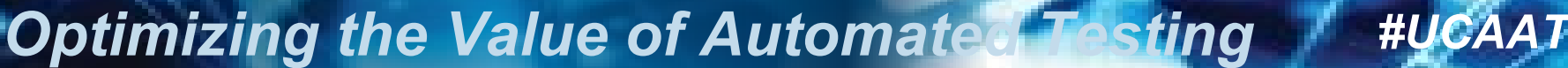

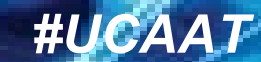

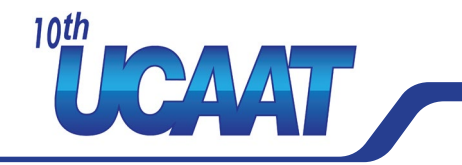

Example H.248 initial state: no calls

**ETS** 

ADD args: random choose call ID, or none if first parameters for the call

ADD pre: less than 2 call ID in call

ADD: adapter to call the SUT with given arguments

ADD next: add new call (first) with returned caller ID or new caller to existing call in state

ADD post: Check result of ADD is compatible with model (returns the right thing, e.g. not an error)

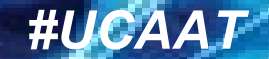

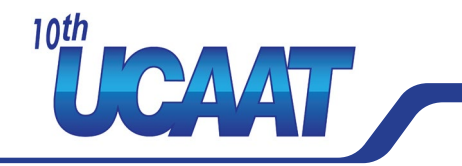

Example H.248

**ETSI** 

SUB pre: is there an ongoing call?

SUB args: random choose call ID with callers parameters for subtract

SUB: adapter to call the SUT with given arguments

SUB next: remove caller from calls in state

SUB post: Check result of SUB is compatible with model (returns the right thing, e.g. not an error)

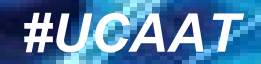

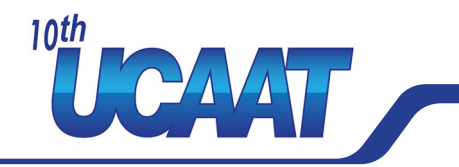

#### **Shrinking of utmost value!**

Testing H.248 media proxy implementation

**ETSI** 

#### The Best Error!

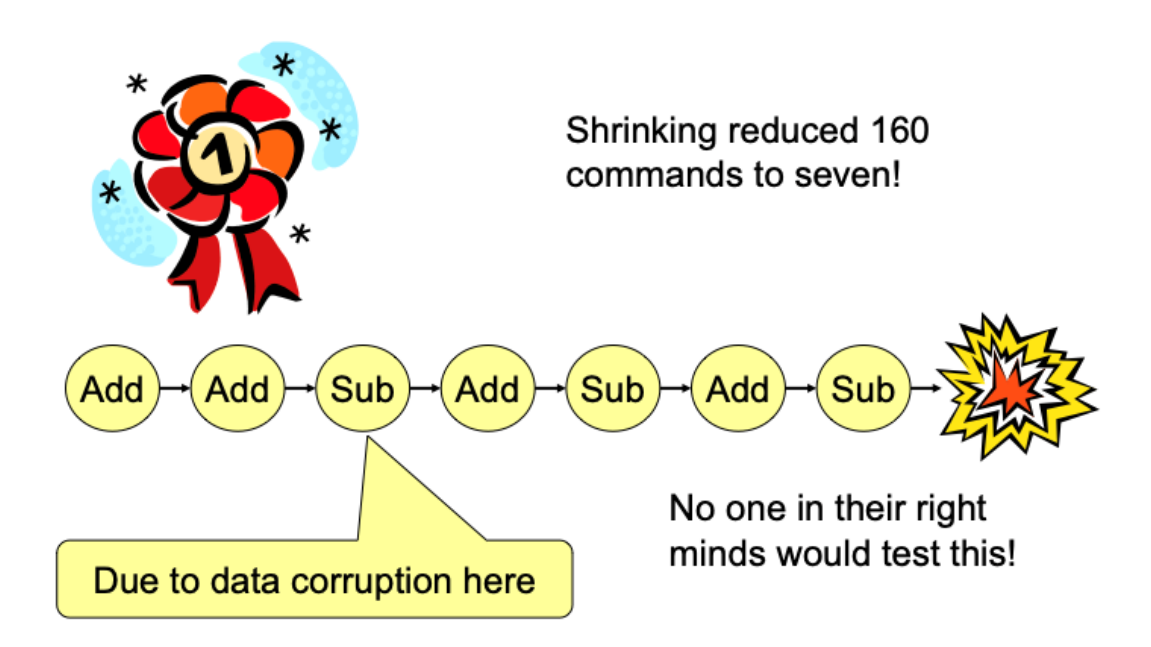

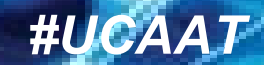

## **Scaled to industrial examples**

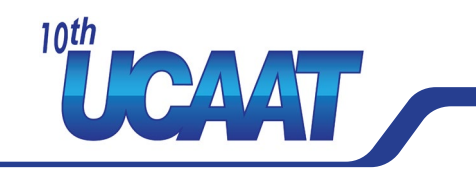

20 years of R&D to adapt to industrial needs

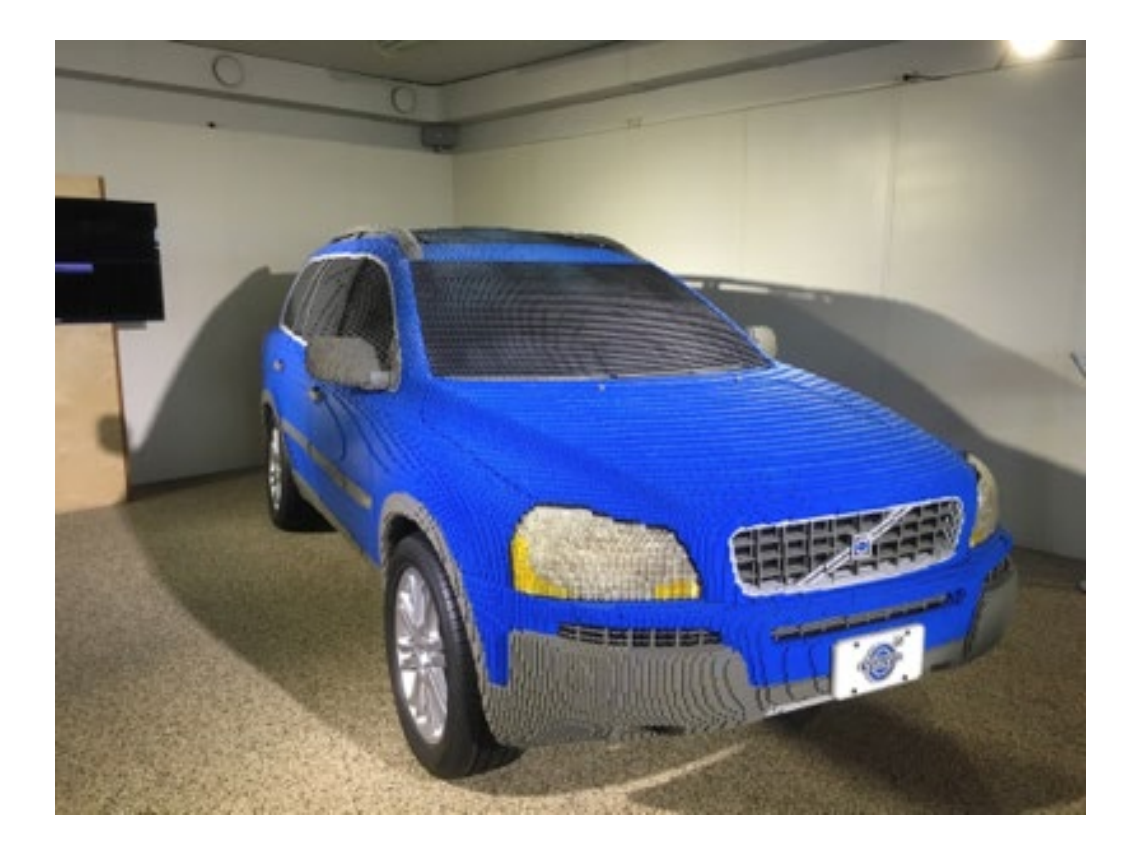

**ETSI** 

3,000 pages of specifications 20,000 lines of QuickCheck 1,000,000 LOC, 6 suppliers 200 problems 100 problems in the standard 10X shorter test code

## **Scaled to industrial examples**

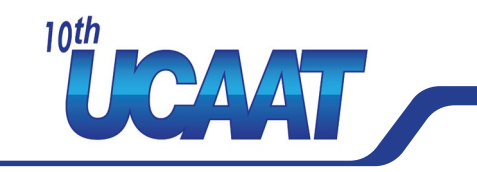

#### **Sequences reveal faults**

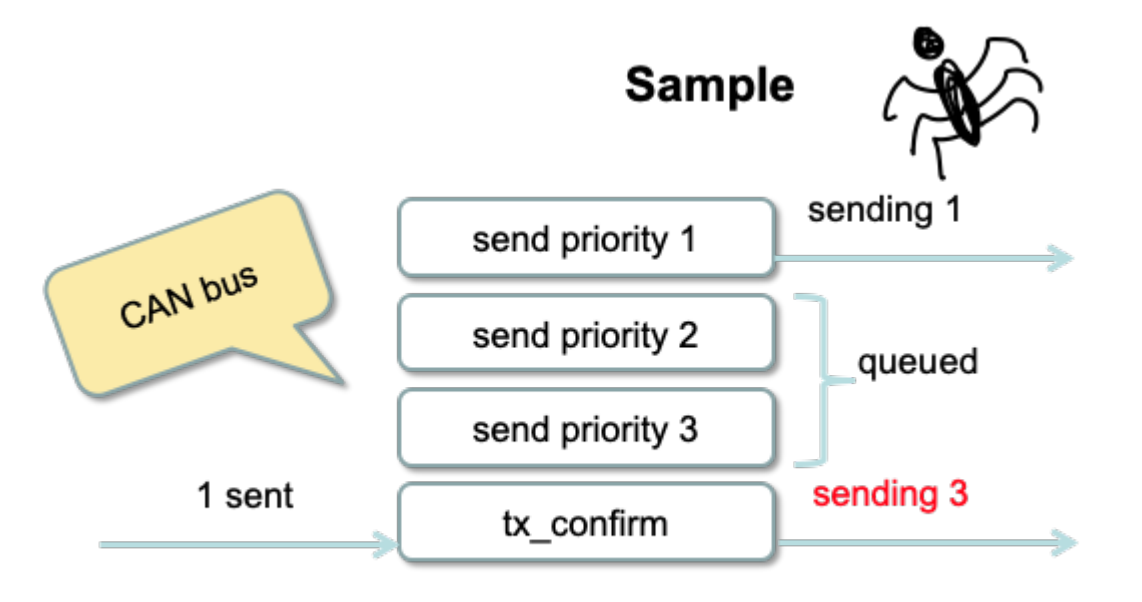

Cause: failure to mask a bit off an extended CAN-identifier

**ETSI** 

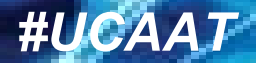

## **Scaled to industrial examples**

**ETSI** 

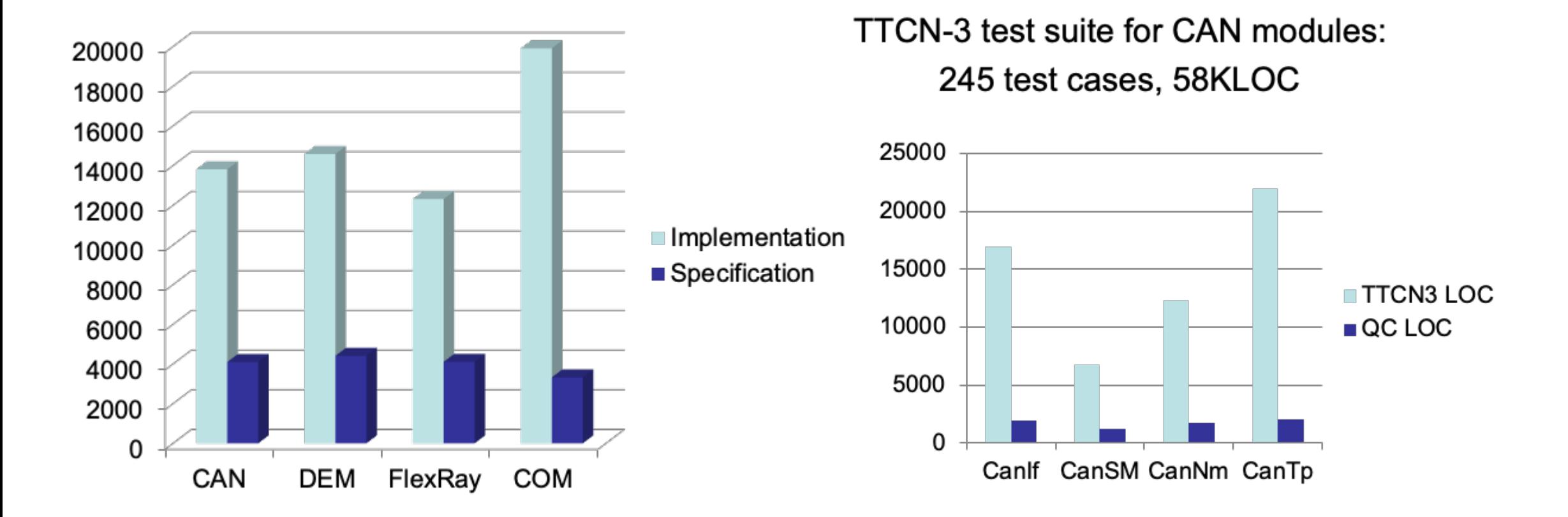

*Optimizing the Value of Automated Testing #UCAAT*

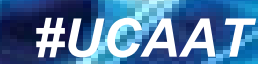

<sup>10th</sup> CAMI

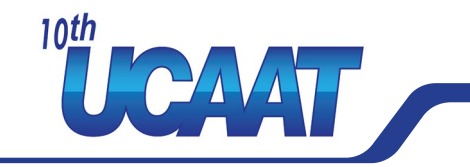

**Techniques that make this method scale**

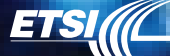

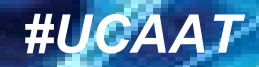

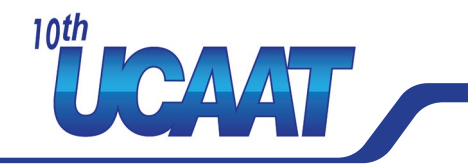

#### **Linear in size of API**

Manually written test cases do not scale!

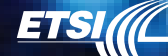

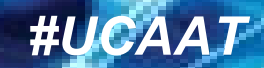

# **Why is testing hard?** n  $O(n^3)$  test cases features

## **features tests additional tests when adding 1 feature** 20 80 + 380 + 6840 4 + 20 + 380 triples of features

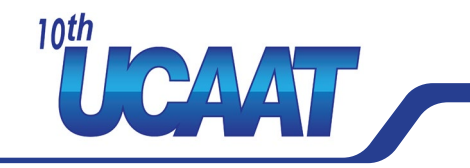

#### **Linear in size of API**

Manually written test cases do not scale!

Property based testing needs linear amount of code per API call… …in theory all combinations of interactions can be generated

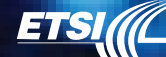

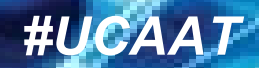

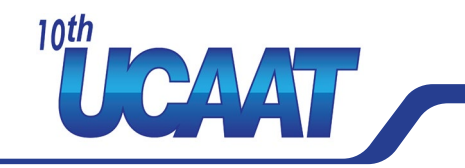

#### **Distribution of commands**

If SUT has 192 API calls, then reaching subsequence like ADD ADD SUB ADD is difficult with uniform distribution

- create longer sequences and shrink to shorter faulty sequences
- guide distribution

**ETSI** 

model encodes weight depending on state and command (more ADD than SUB, for example, to get full calls)

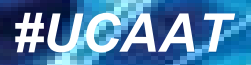

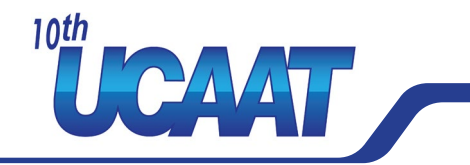

**Statistics: what has been tested**

**ETSI** 

Use the state during testing to record whether a specific requirement has been tested

> Thomas Arts, John Hughes, "How Well are Your Requirements Tested?", *2016 IEEE International Conference on Software Testing, Verification and Validation (ICST)*, pp.244-254, 2016.

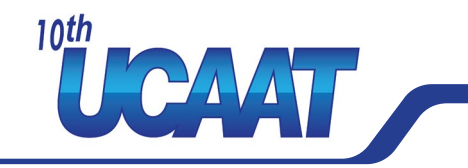

#### **Positive and negative testing**

Re-use same model

**ETS** 

preconditions that prevent a command to be executed skipped postcondition changed to expect an error if precondition was invalid

Run either with preconditions filtering failure cases … or with always executing command and validate that it fails

Combinators to steer fault injection distribution (negative tests not too often)

See also:

Vedder, B., Arts, T., Vinter, J., & Jonsson, M. (2013, November). Combining faultinjection with property-based testing. In *Proceedings of International Workshop on Engineering Simulations for Cyber-Physical Systems* (pp. 1-8).

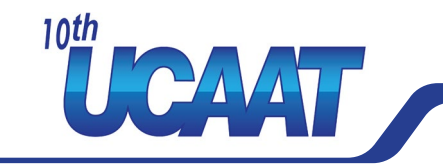

#### **Avoid known bugs**

**ETSI** 

Many different sequences of commands may shrink to the same minimal failing case.

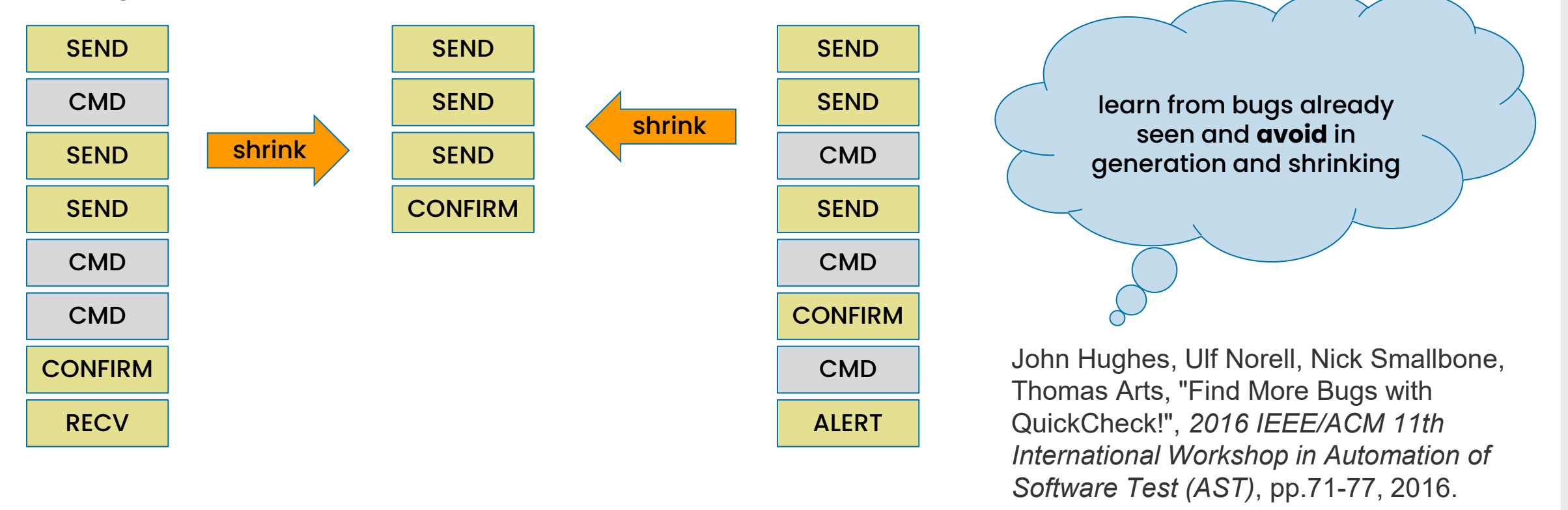

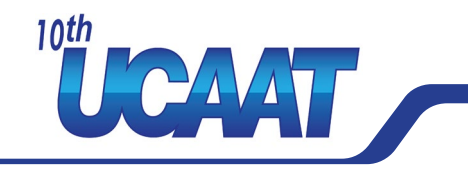

#### **Mocking**

How to do mocking when you generate a random test?

- A language to express mocked response on given model state
- Compute the mocked responses before each command execution

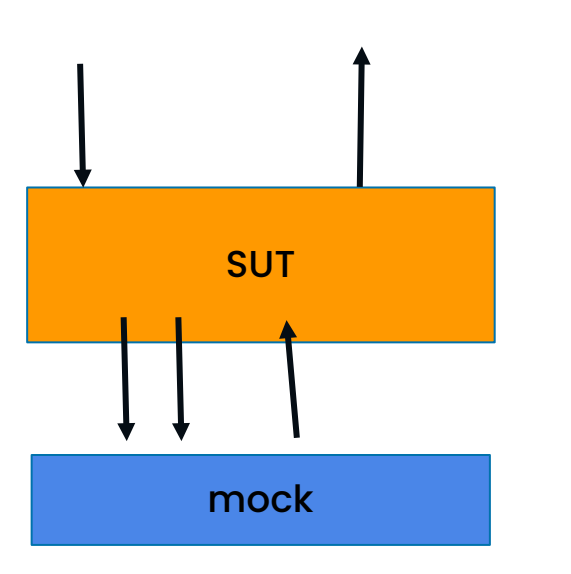

**ETS** 

Svenningsson, J., Svensson, H., Smallbone, N., Arts, T., Norell, U., Hughes, J. (2014). An Expressive Semantics of Mocking. In: Gnesi, S., Rensink, A. (eds) Fundamental Approaches to Software Engineering. FASE 2014. Lecture Notes in Computer Science, vol 8411. Springer, Berlin, Heidelberg.

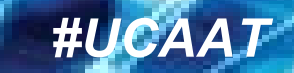

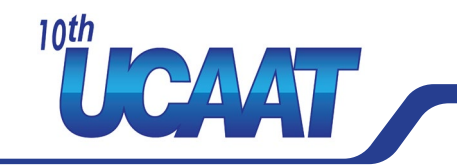

#### **Testing for race conditions**

**ETS** 

- If actions are considered atomic, run them in parallel and check that results can be explained with model
- Take control over scheduler... generate random schedules and shrink them to scheduled with minimal context switches

See also

John Hughes, Benjamin C. Pierce, Thomas Arts, Ulf Norell, "Mysteries of DropBox: Property-Based Testing of a Distributed Synchronization Service", *2016 IEEE International Conference on Software Testing, Verification and Validation (ICST)*, pp.135-145, 2016.

## Questions?

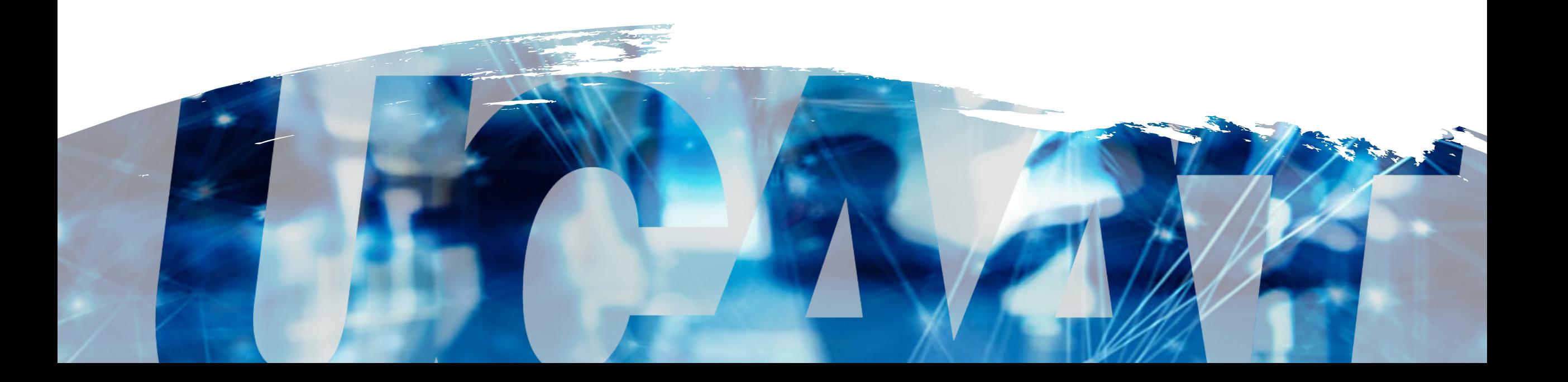